Информация о владельце: МИНИСТЕРСТВО ТРАНСПОРТА РОССИЙСКОЙ ФЕДЕРАЦИИ федеральное государственное бюджетное образовательное учреждение высшего образования **САМАРСКИЙ ГОСУДАРСТВЕННЫЙ УНИВЕРСИТЕТ ПУТЕЙ СООБЩЕНИЯ** ФИО: Гаранин Максим Ал**федера ЛЬНОЕ АГ</mark>ЕНТСТВО ЖЕЛЕЗНОДОРОЖНОГО ТРАНСПОРТА** Документ подписан простой электронной подписью Должность: Ректор Дата подписания: 20.06.2023 09:56:29 Уникальный программный ключ: 7708e3a47e66a8ee02711b298d7c78bd1e40bf88

# рабочая программа дисциплины (модуля) **Проектирование железобетонных мостов**

Специальность 23.05.06 Строительство железных дорог, мостов и транспортных тоннелей Направленность (профиль) Мосты

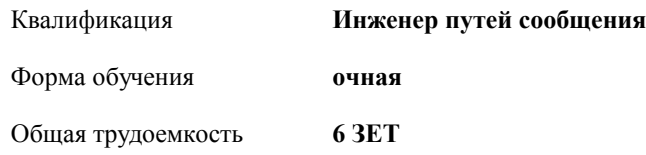

Виды контроля в семестрах:

экзамены 9

курсовые проекты 9

#### **Распределение часов дисциплины по семестрам**

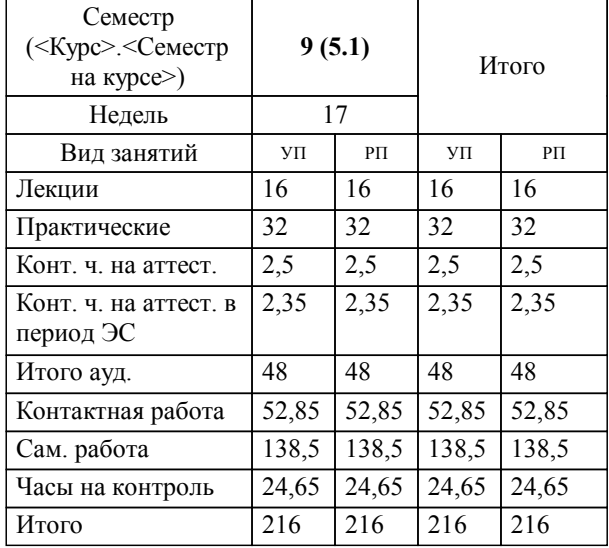

Программу составил(и): *к.т.н., доцент, Баранов Александр Сергеевич*

**Проектирование железобетонных мостов** Рабочая программа дисциплины

разработана в соответствии с ФГОС ВО:

Федеральный государственный образовательный стандарт высшего образования - специалитет по специальности 23.05.06 Строительство железных дорог, мостов и транспортных тоннелей (приказ Минобрнауки России от 27.03.2018 г. № 218)

составлена на основании учебного плана: 23.05.06-23-1-СЖДм.pli.plx

Специальность 23.05.06 Строительство железных дорог, мостов и транспортных тоннелей Направленность (профиль) Мосты

**Железнодорожный путь и строительство** Рабочая программа одобрена на заседании кафедры

Зав. кафедрой к.т.н., Атапин Виталий Владимирович

## **1. ЦЕЛИ ОСВОЕНИЯ ДИСЦИПЛИНЫ (МОДУЛЯ)**

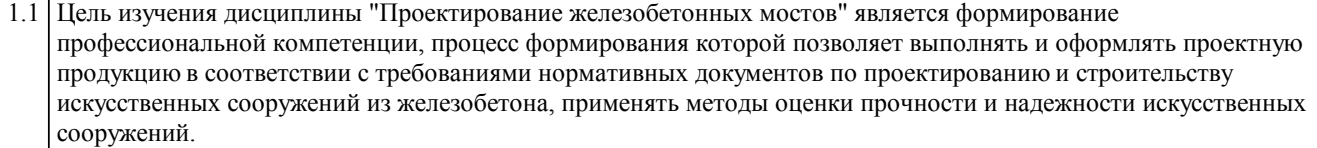

#### **2. МЕСТО ДИСЦИПЛИНЫ (МОДУЛЯ) В СТРУКТУРЕ ОБРАЗОВАТЕЛЬНОЙ ПРОГРАММЫ**

Цикл (раздел) ОП: Б1.В.10

## **3. КОМПЕТЕНЦИИ ОБУЧАЮЩЕГОСЯ, ФОРМИРУЕМЫЕ В РЕЗУЛЬТАТЕ ОСВОЕНИЯ ДИСЦИПЛИНЫ (МОДУЛЯ)**

ПК-2 Способен производить проектирование и расчет элементов железнодорожного пути и искусственных сооружений

ПК-2.1 Выполняет проектирование и расчет мостов и тоннелей в соответствии с требованиями нормативно-технической документацией

ПК-2.2 Применяет средства автоматизированного проектирования для моделирования работы транспортных путей и искусственных сооружений

## **В результате освоения дисциплины (модуля) обучающийся должен**

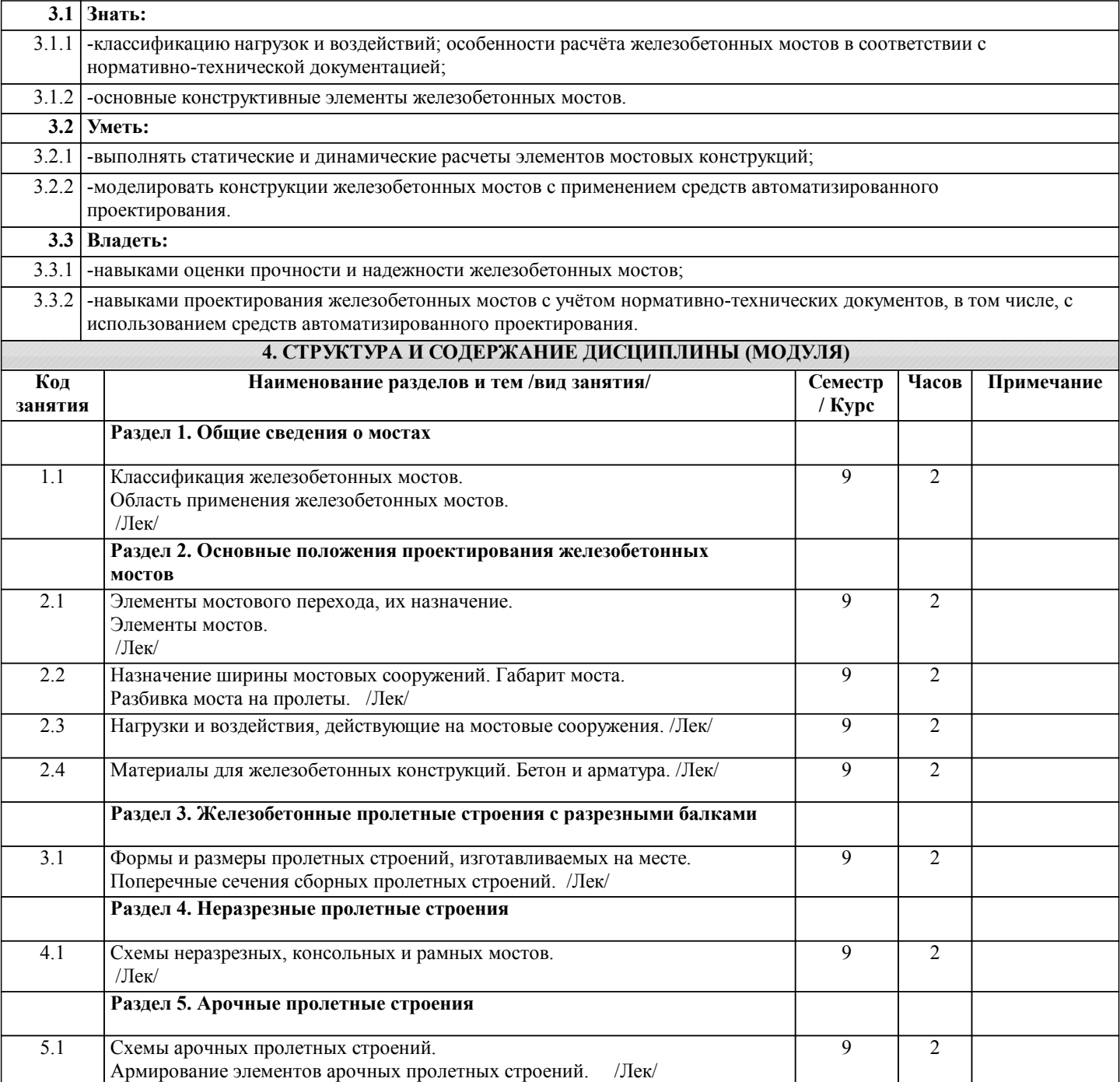

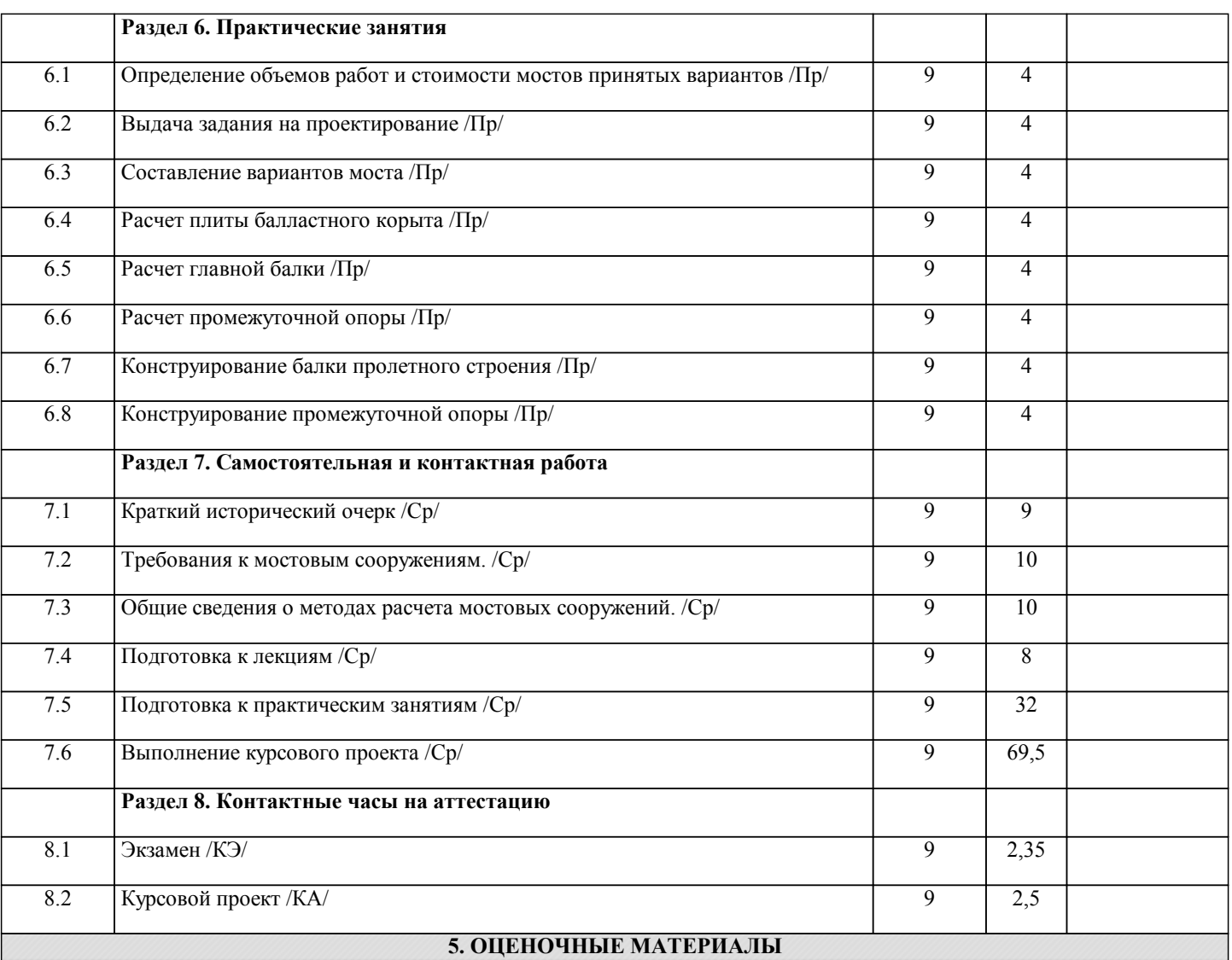

Оценочные материалы для проведения промежуточной аттестации обучающихся приведены в приложении к рабочей программе дисциплины.

Формы и виды текущего контроля по дисциплине (модулю), виды заданий, критерии их оценивания, распределение баллов по видам текущего контроля разрабатываются преподавателем дисциплины с учетом ее специфики и доводятся до сведения обучающихся на первом учебном занятии.

Текущий контроль успеваемости осуществляется преподавателем дисциплины (модуля), как правило, с использованием ЭИОС или путем проверки письменных работ, предусмотренных рабочими программами дисциплин в рамках контактной работы и самостоятельной работы обучающихся. Для фиксирования результатов текущего контроля может использоваться ЭИОС.

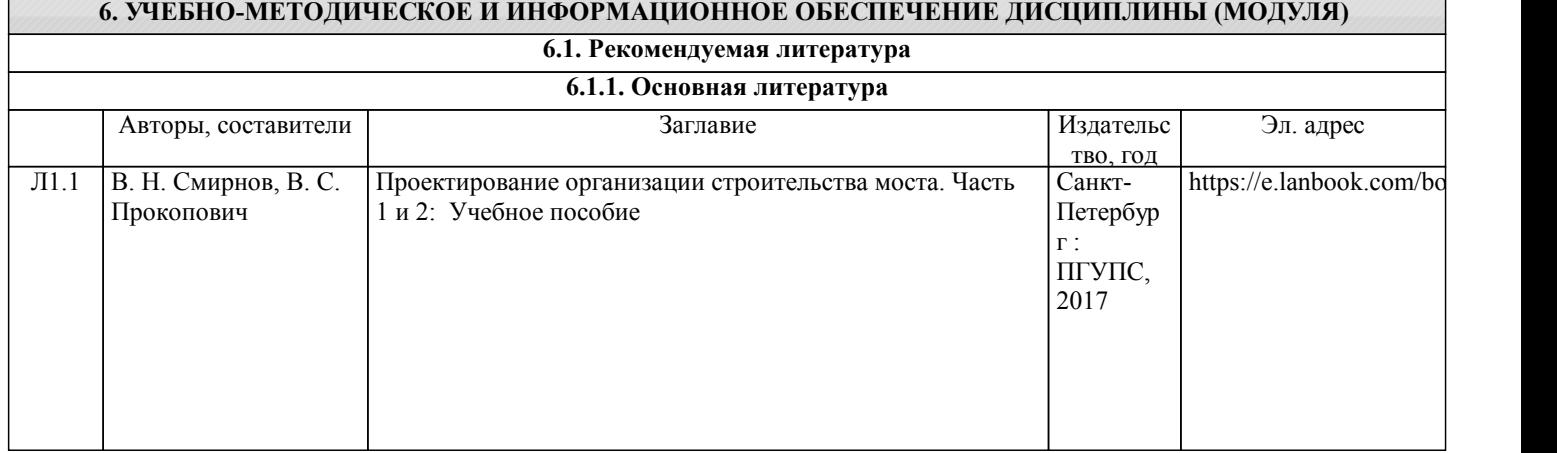

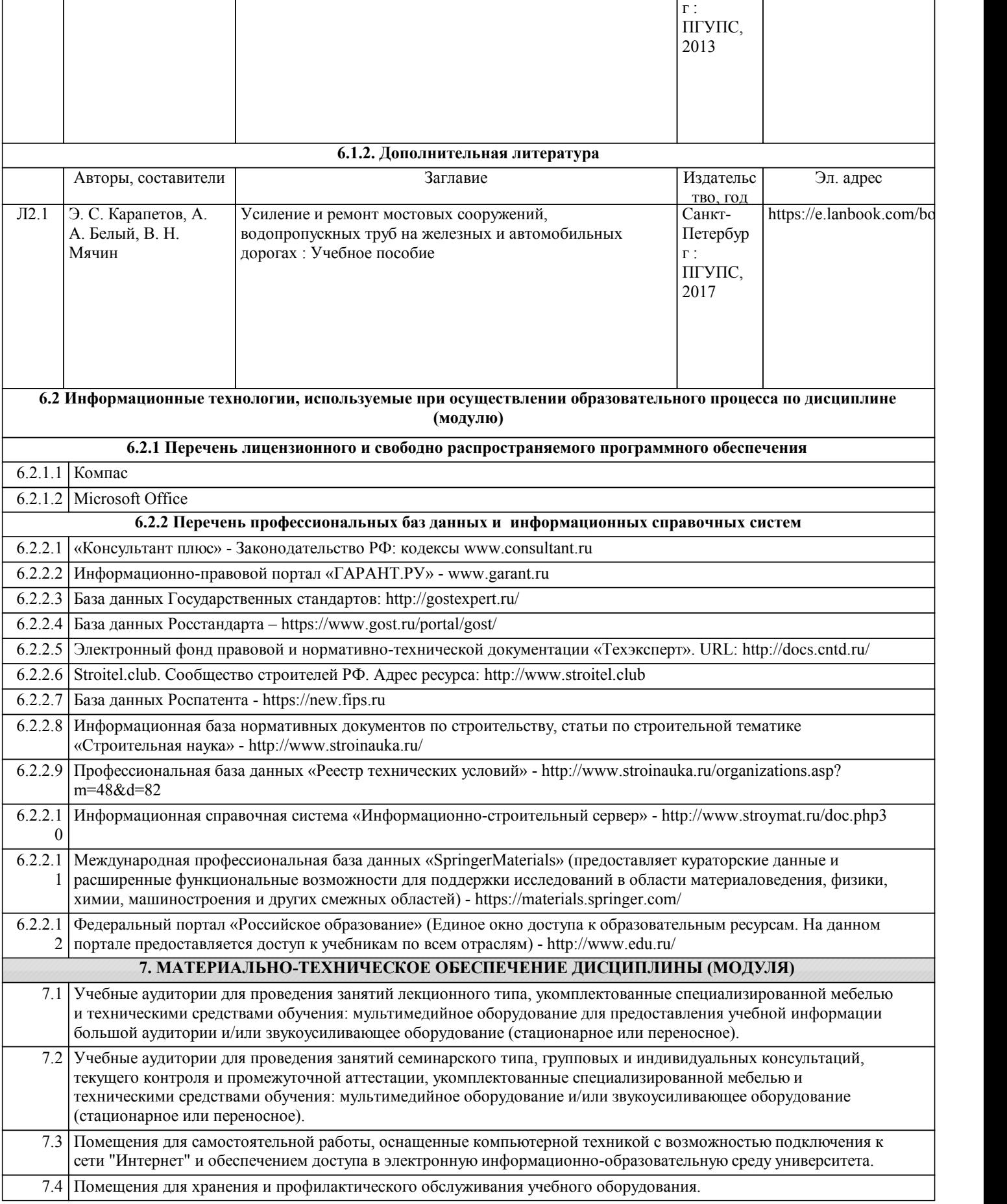

Авторы, составители и Заглавие Издательс

железобетонных мостов: Учебное пособие

Л1.2 Э. С. Карапетов Проектирование и расчет балочных пролетных строений

Эл. адрес

https://e.lanbook.com/bo

тво, год

Санкт-Петербур

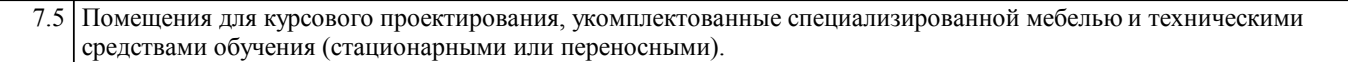